## SAP ABAP table SMOPCDMETH {Customizing table for Distribution Method}

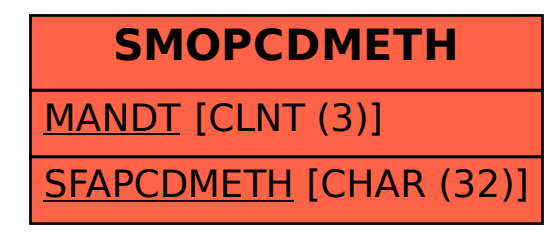